# **Member Nodes - MNDeployment #3205**

# **SAEON MN**

2012-09-05 03:01 - Dave Vieglais

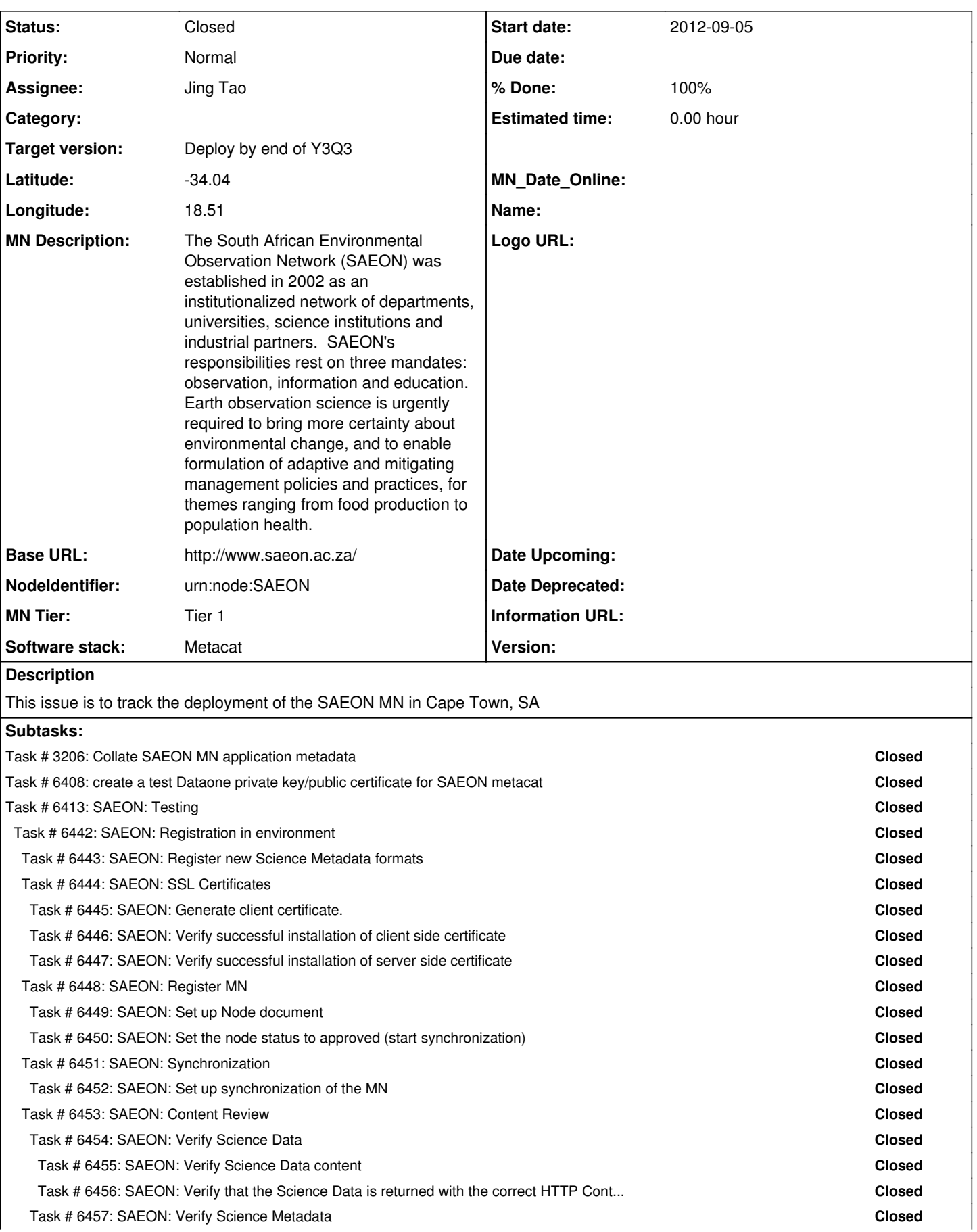

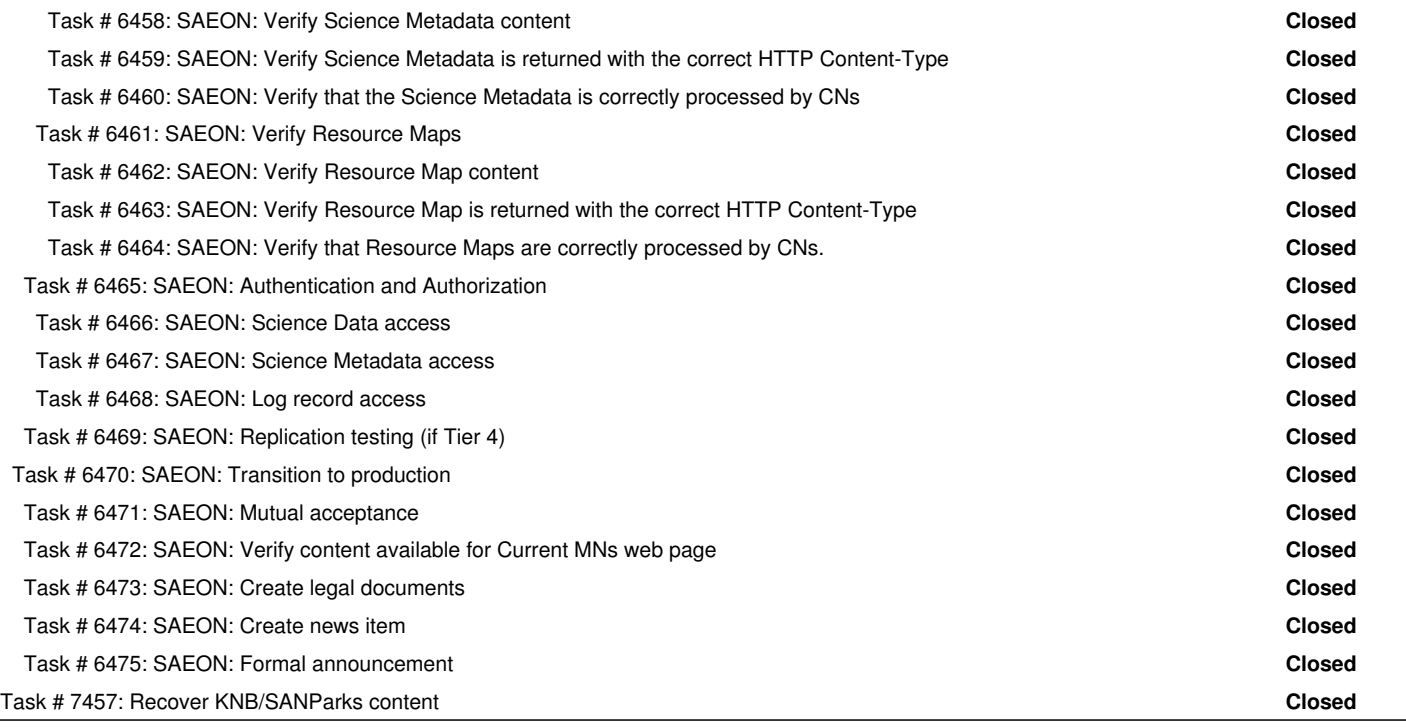

## **History**

# **#1 - 2012-09-05 17:24 - Ben Leinfelder**

*- Assignee changed from Matthew Jones to Ben Leinfelder*

# **#2 - 2013-01-30 21:01 - John Cobb**

- *Subject changed from Deploy the SAEON MN to SAEON MN*
- *Start date deleted (2012-09-05)*

# **#3 - 2013-01-30 21:02 - Matthew Jones**

- *Start date set to 2013-01-30*
- *Due date set to 2013-07-31*
- *Target version set to Deploy by end of Y4Q4*

## **#4 - 2013-06-10 17:44 - Ben Leinfelder**

Victoria Goodall [victoria@saeon.ac.za](mailto:victoria@saeon.ac.za) is the contact for this node.

# **#5 - 2013-08-01 19:52 - Bruce Wilson**

- *Due date changed from 2013-07-31 to 2014-01-31*
- *Target version changed from Deploy by end of Y4Q4 to Deploy by end of Y5Q2*

# **#6 - 2013-08-05 16:01 - Laura Moyers**

- *Latitude set to -34.04*
- *Longitude set to 18.51*

# **#7 - 2013-10-04 18:34 - Laura Moyers**

*- Status changed from New to Planning*

# **#8 - 2013-10-04 21:32 - Matthew Jones**

*- Software stack set to Metacat*

Main contact is Wim Hugo [wim@saeon.ac.za,](mailto:wim@saeon.ac.za) with Victoria Goodall as a secondary contact. Wim has expressed interest once they relocate their

current Metacat server to a new vurtual host in the next few weeks. I sent some background information and a link to the MN Checklist, and asked him to get back to us when he's ready to move forward after their server move.

# **#9 - 2014-01-10 17:12 - Laura Moyers**

- *Target version changed from Deploy by end of Y5Q2 to Deploy by end of Y5Q3*
- *Due date changed from 2014-01-31 to 2014-04-30*

### **#10 - 2014-04-14 13:59 - Laura Moyers**

- *Target version changed from Deploy by end of Y5Q3 to Deploy by end of Y5Q4*
- *Due date changed from 2014-04-30 to 2014-07-31*

# **#11 - 2014-05-15 17:42 - Bruce Wilson**

*- Status changed from Planning to Testing*

### **#12 - 2014-05-29 19:11 - Laura Moyers**

SAEON needs to upgrade their metacat. Chris Jones and Alex Niehaus coordinating a time to do this. After metacat upgraded, can move forward on MN activities.

### **#13 - 2014-08-06 18:31 - Laura Moyers**

- *Due date changed from 2014-07-31 to 2015-04-30*
- *NodeIdentifier set to urn:node:SAEON*
- *Target version changed from Deploy by end of Y5Q4 to Deploy by end of Y1Q3*

Need to verify NodeIdentifier

### **#14 - 2014-09-19 18:43 - Jing Tao**

I checked their metacat version. It was upgrade 2.4.1

Here is my feeling of their issues:

- 1. Verify the file-based authentication works.
- 2. Geoserver url doesn't work.
- 3. need to get a commercial x 509 certificate for their site.
- 4 .How to join the data one network

### **#15 - 2014-09-19 19:00 - Jing Tao**

#### Actions:

- 1. Discuss with SAEON folks which env they need to join first: stage or sandbox. The content of Sandbox is easy to be removed.
- 2. Run the web tester on tier 1 and 2 against the MN. Those two tier tests will not insert test content.
- 3. Mark generate dataone certificate for SAEON

### **#16 - 2014-09-23 17:33 - Jing Tao**

*- Assignee changed from Ben Leinfelder to Jing Tao*

# **#17 - 2015-05-30 00:12 - Laura Moyers**

*- MN Tier set to Tier 1*

### **#18 - 2015-06-23 20:09 - Laura Moyers**

*- MN Description set to The South African Environmental Observation Network (SAEON) was established in 2002 as an institutionalized network of departments, universities, science institutions and industrial partners. SAEON's responsibilities rest on three mandates: observation, information and education. Earth observation science is urgently required to bring more certainty about environmental change, and to enable formulation of adaptive and mitigating management policies and practices, for themes ranging from food production to population health.*

- *Target version changed from Deploy by end of Y1Q3 to Deploy by end of Y1Q4*
- *Base URL set to http://www.saeon.ac.za/*

## **#19 - 2015-08-17 19:46 - Laura Moyers**

*- Target version changed from Deploy by end of Y1Q4 to Deploy by end of Y2Q1*

### **#20 - 2015-11-11 15:22 - Laura Moyers**

*- Target version changed from Deploy by end of Y2Q1 to Deploy by end of Y2Q2*

### **#21 - 2016-03-21 15:21 - Laura Moyers**

*- Target version changed from Deploy by end of Y2Q2 to Deploy by end of Y2Q3*

# **#22 - 2016-05-23 19:13 - Laura Moyers**

*- Target version changed from Deploy by end of Y2Q3 to Deploy by end of Y2Q4*

### **#23 - 2016-07-02 12:42 - Laura Moyers**

*- Status changed from Testing to Ready*

This is not in active development at the time - status pulled back to "ready" - when Wim/Margaret and Jing are available and it fits into everyone's schedule, we may resume activity.

# **#24 - 2016-07-02 12:44 - Laura Moyers**

*- Target version changed from Deploy by end of Y2Q4 to Deploy by end of Y3Q1*

## **#25 - 2016-11-21 17:59 - Laura Moyers**

*- Target version changed from Deploy by end of Y3Q1 to Deploy by end of Y3Q2*

Moving out in schedule. May be able to resume conversations with SAEON (after the first of the year) wrt Metacat vs GMN now that GMN v2 is available.

### **#26 - 2016-12-08 18:27 - Dave Vieglais**

*- Status changed from Ready to Operational*

# **#27 - 2016-12-08 18:36 - Dave Vieglais**

- *Status changed from Operational to Planning*
- *% Done changed from 50 to 10*

### **#28 - 2017-02-25 19:26 - Laura Moyers**

*- Target version changed from Deploy by end of Y3Q2 to Deploy by end of Y3Q3*

# **#29 - 2017-03-15 18:09 - Laura Moyers**

*- % Done changed from 10 to 100*

*- Status changed from Planning to Closed*

Per email from Margaret Koopman 13 March 2017:

The decision was made last year to pull all our data out of MetaCat and archive this and the metadata in one of SAEON's own repositories. This was successfully done by one of my colleagues. I don't believe there is any intention to pursue a DataOne node, but if I am incorrect I am sure Wim will contact you.